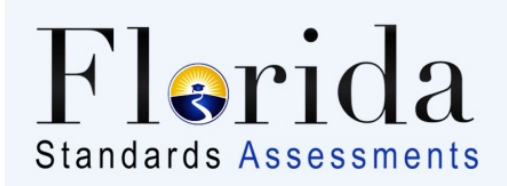

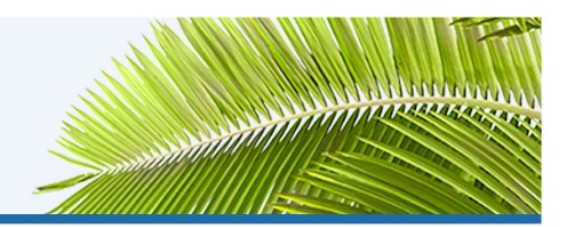

## **Common FSA System Message IDs and Descriptions**

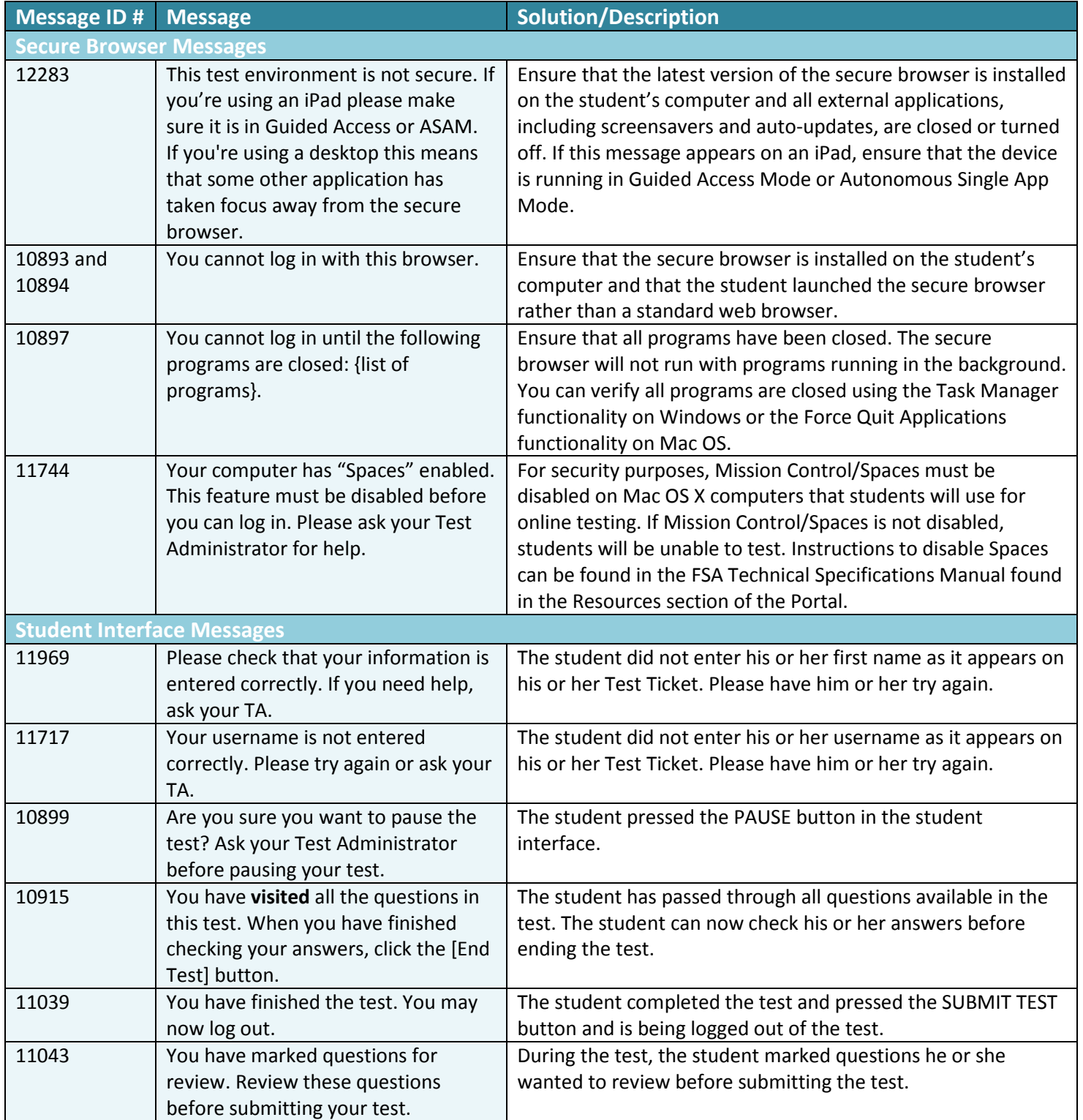

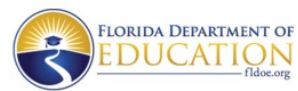

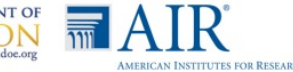

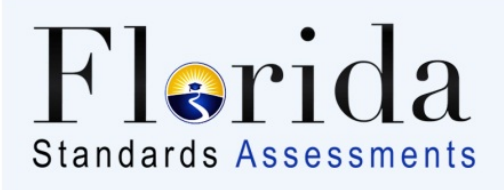

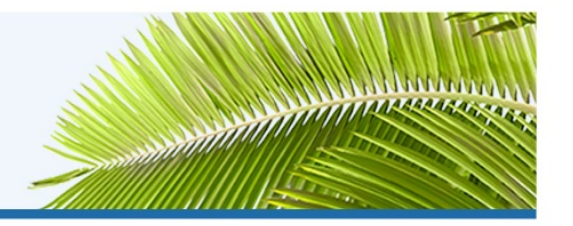

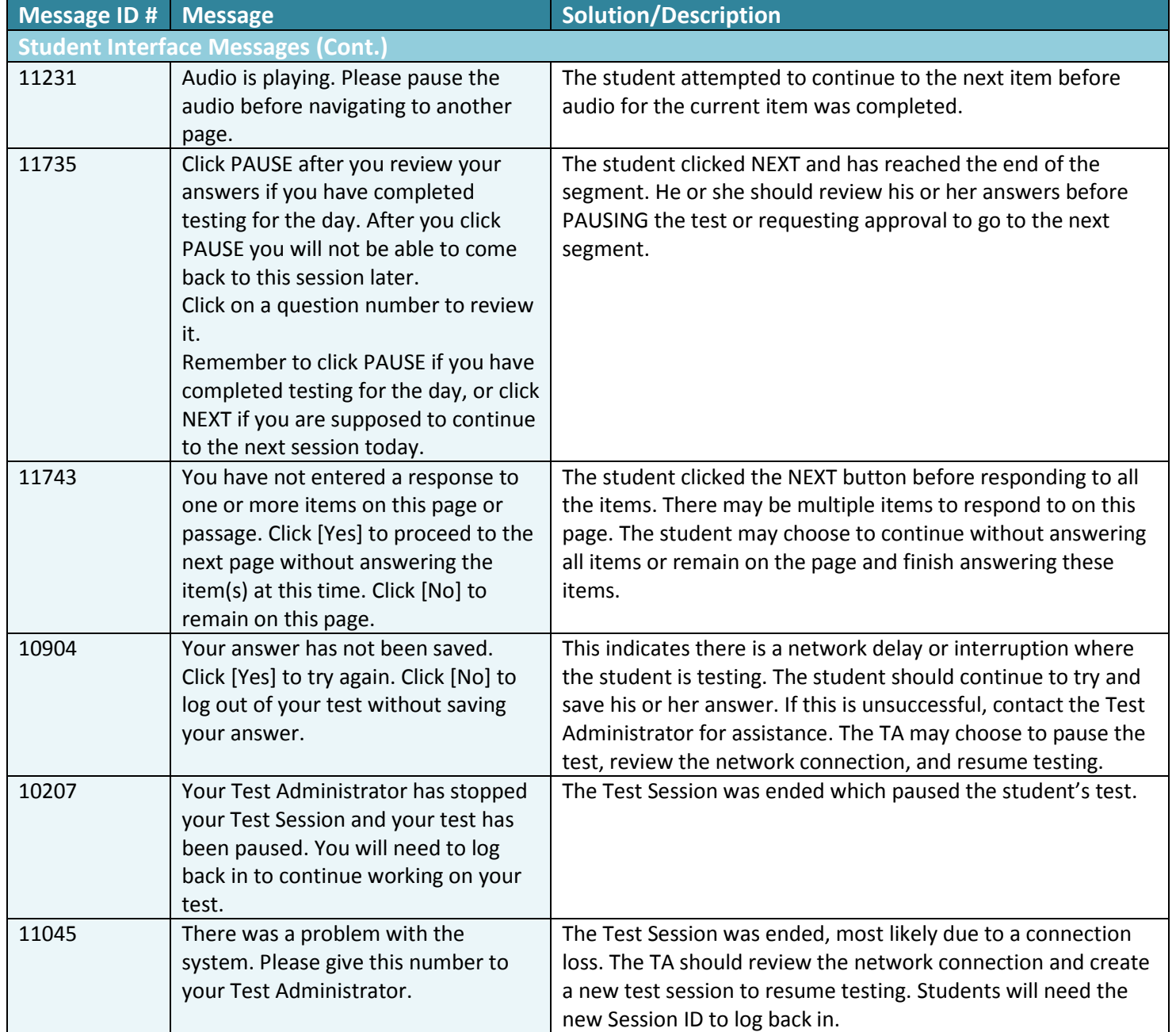

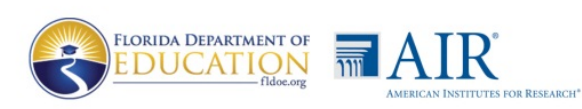

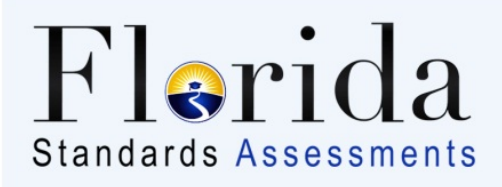

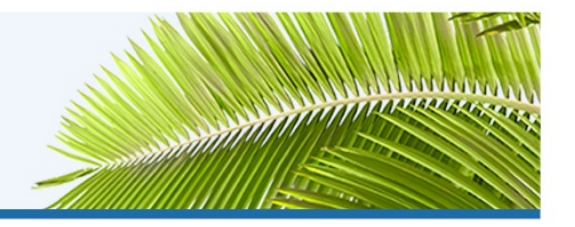

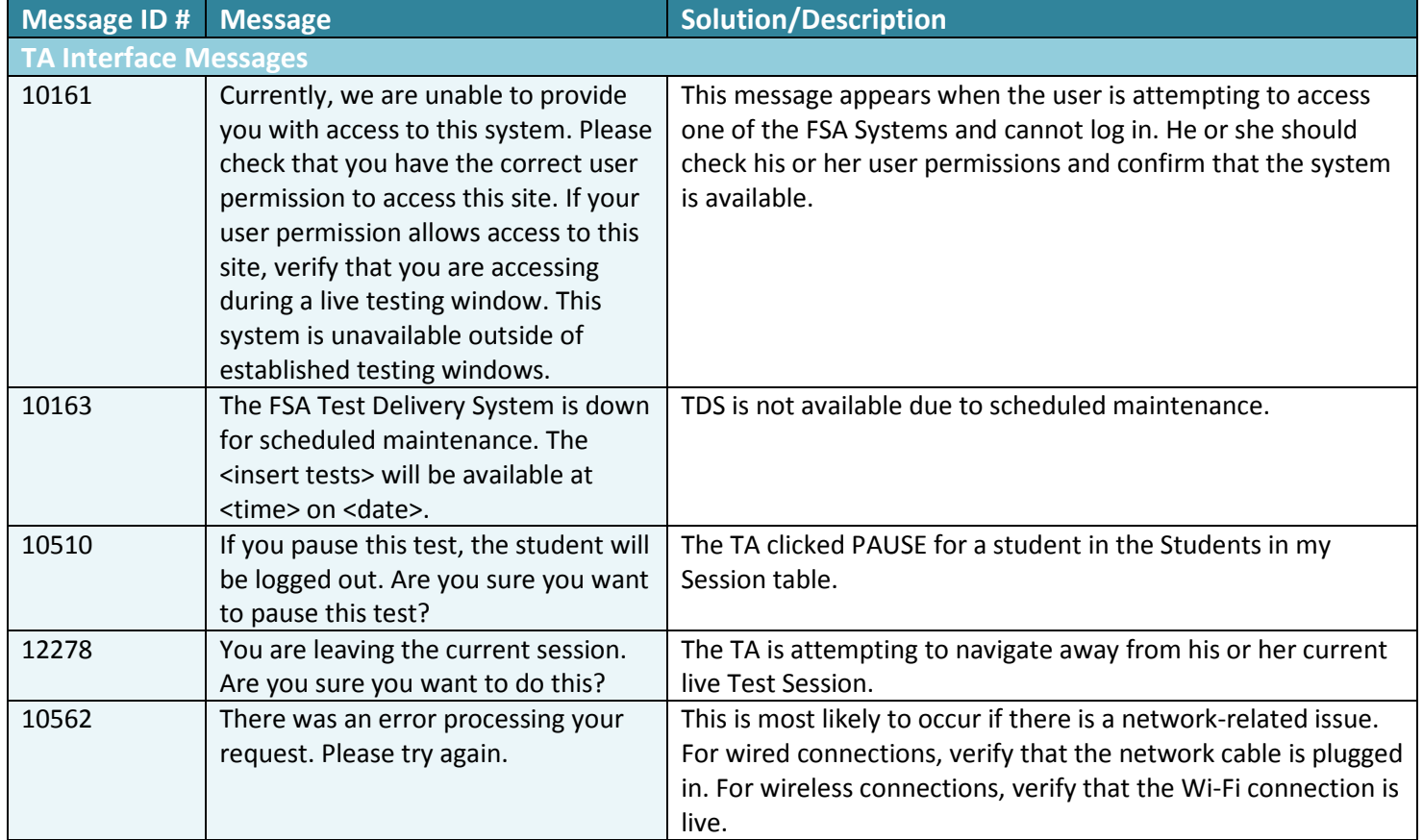

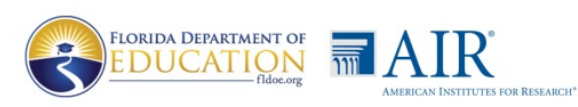